# Conozca el switch no administrado Cisco Business 110 Ī

## **Objetivo**

En este artículo se presentan los switches de la serie Cisco Business 110 no gestionados, se destacan algunas funciones y se explica cómo integrarlos en la red.

#### Dispositivos aplicables

● Switches no gestionados Cisco Business 110

## Switch no administrado Cisco Business 110

Si dirige una oficina doméstica o una pequeña empresa, un switch no administrado puede ser una herramienta sencilla y asequible que facilita una buena comunicación dentro de su red.

Los switches no gestionados proporcionan puertos Ethernet adicionales para ampliar la red, lo que permite conectar más dispositivos a una conexión Gigabit Ethernet cableada fiable.

El switch no gestionado Cisco Business 110 proporciona una conectividad de red sólida y una fiabilidad añadida. Las funciones avanzadas, como la calidad de servicio (QoS), la detección de loops y el diagnóstico de cables, se habilitan automáticamente en este switch.

Cada puerto del switch se configura de forma independiente y automática para la velocidad óptima y determina si se ejecuta en modo dúplex completo o medio.

Los modelos CBS110-8PP-D, CBS110-16PP y CBS110-24PP incluyen puertos de alimentación a través de Ethernet (PoE) en la mitad de los puertos totales. Estos puertos proporcionan alimentación a algunos dispositivos, incluidos los puntos de acceso inalámbricos, los teléfonos IP o las cámaras de videovigilancia. Puede determinar qué puertos PoE está habilitado por la banda amarilla en la cara del dispositivo.

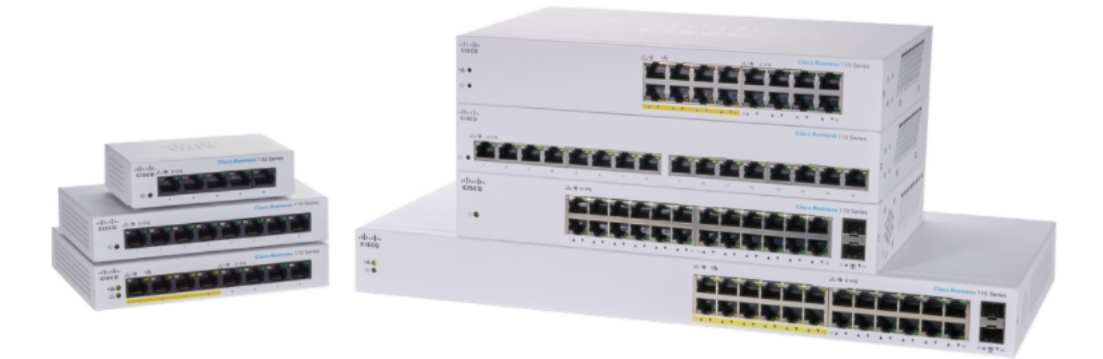

### Características del producto

El siguiente diagrama señala las principales características del switch Cisco Business de la serie 110. Su modelo puede variar ligeramente en función de la cantidad de puertos y si el switch tiene alimentación a través de Ethernet.

- 1. LED de energía
- 2. LED PoE máximo (para modelos PoE)
- 3. LED LINK/ACT
- 4. LED PoE (para modelos PoE)
- 5. LED de velocidad Gigabit
- 6. Puertos PoE (para modelos PoE)

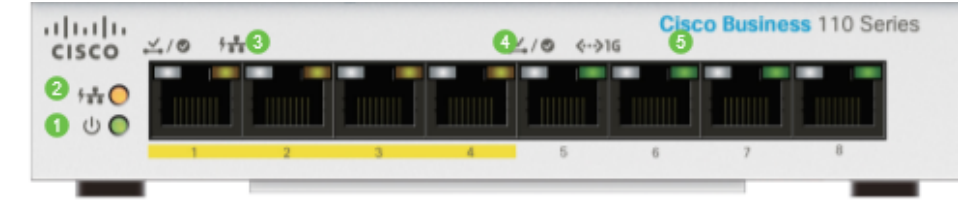

#### Conexión del switch

La conexión de un switch no administrado a la red existente es sencilla. Una vez que haya apagado el switch, conecte el cable de alimentación al switch y, a continuación, a una toma de corriente. Conecte un extremo de un cable Ethernet, el conector conocido como RJ45, a cualquier puerto del switch y, a continuación, conecte el otro extremo al router o a otro switch de la red. Esta conexión permitirá que los dispositivos que se conectan al switch obtengan direcciones del servidor DHCP para que puedan comunicarse con el resto de la red e Internet.

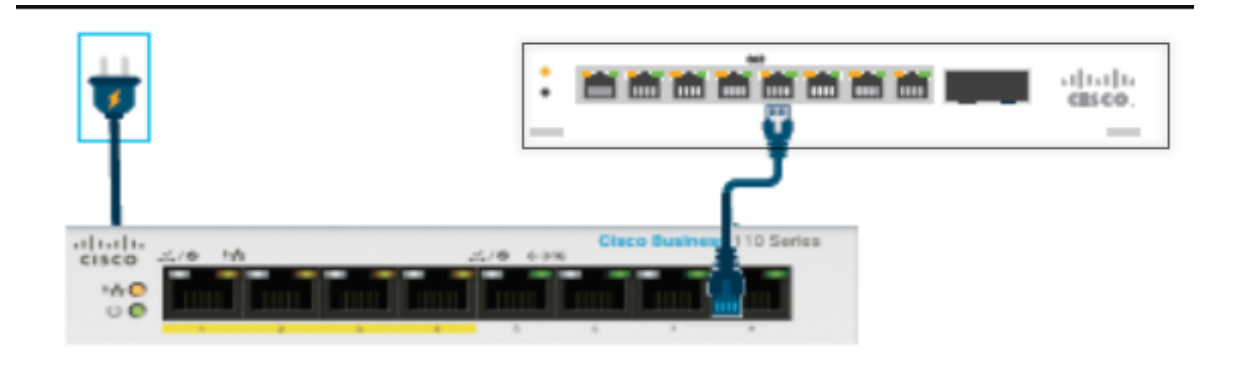

Desde ese punto, puede conectar los puertos del switch a los dispositivos con cables Ethernet.

#### Conclusión

No es necesario realizar otras configuraciones. Su red puede ampliarse y mejorar la

comunicación de la misma manera.